Adobe Photoshop CC 2014 Install Crack For Windows

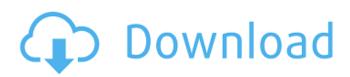

### Adobe Photoshop CC 2014 Crack Download

Photoshop has two applications: Photoshop CS6 and Photoshop CC. Photoshop CS6 is the older version; Photoshop CC is the newer and more expensive version. The CC version is a full version of Photoshop, so it includes all its features, including Adobe Lightroom, Adobe Bridge, Adobe Photoshop Elements, Adobe Photoshop Express, and the Adobe Camera Raw tool. Photoshop CS6 and Photoshop CC are the most common versions used for digital photography. However, a few people still prefer to use Photoshop Elements. The newer versions of Photoshop (CC and CS6) can do more than the older versions (CS4 and CS3). With the more powerful versions, the number of images that can be opened at once is a lot larger. This increased usability is probably the biggest advantage, but it also means that the tools found in the more powerful versions are more complex and therefore more difficult to learn. Photoshop is a raster graphics editor that does not edit the color information in the image. Because it allows for color manipulation, it's not recommended to use it for black-and-white images or monochrome images. However, colors from any color images can be changed to work for black-and-white. After you find the color palettes of the photograph you want to use, simply copy and paste the colors into the monochrome conversion tool that converts the picture to black-and-white.

## Adobe Photoshop CC 2014 Crack+ License Key Full Download

The latest version of Photoshop (Adobe Photoshop CC 2017)

is one of the most advanced graphics editors available, and is being used by a wide range of professionals, such as photographers, designers, web designers and engineers. But the early version of Photoshop Elements was popular from the start, starting from 2001. It was one of the first packages for editing photographs, with a simple and intuitive interface. Today, there are tons of tutorials and quick guides to help you get the best out of it. Modern versions of Photoshop Elements are still popular, and are used by web designers, graphic artists, and photographers as an alternative to traditional Photoshop. Unlike its predecessors, Photoshop Elements is not a full-feature version of Photoshop. It is used to create and edit images, rather than to create website designs, and the limited number of tools that it provides are sufficient for most people. This article will help you edit and manipulate any kind of image with Photoshop Elements, from images to illustrations. We have discussed the features, use, and troubleshooting for Photoshop Elements. If you are looking for a newer, more powerful graphic editor, check out the our best graphic software list. 1. How to use Photoshop Elements Photoshop Elements is a software product and graphic tool for editing photos and illustrations. It is a basic version of Adobe Photoshop and is compatible with Windows and Mac. It is not a full-feature version of Photoshop, so it doesn't have advanced features such as text and vector editing. Below are some screenshots of the interface in Photoshop Elements: You can click on any of the main tools or settings in Photoshop Elements to open a tutorial. For example, click on the "Language" icon to open the "Selecting, Locking, Blending, and Dropping Color" tutorial. You can also find all tutorials and guick guides in the Help menu. The default interface is simple, easy to

understand and navigate. The main Photoshop Elements panel in the following screenshot: In the main interface, you can also find some more tools in the toolbox, such as the paint tools and adjustment layers. Note: There is a cheaper version of Photoshop Elements, but it contains fewer features than the full version. This article assumes you are using Photoshop Elements version 11.0 or newer. 2. Basic tools in Photoshop Elements In Photoshop Elements, you will find a huge number of tools that you 388ed7b0c7

#### Adobe Photoshop CC 2014 Crack Download [Latest] 2022

1. Fonts Fonts are used to write text on images. Photoshop has several fonts, including Arial, Arial Black, Comic Sans, Georgia, Helvetica, Impact, Times New Roman and Trebuchet MS. You can change the font size, color and bold or italic by following the steps below. You can also add to the font by setting the text and font properties. To do this, simply click on the type tool, type the text and then click on the new type tool and choose Custom Edit. These steps are available in the Type layer property by clicking on the text tool, and choosing Edit Custom Type. Type in your text and then select the text, CTRL+click on the word then click on the little arrow beside the tool which says Custom Type. Choose Custom Edit and the text and font properties will be changed. Click OK and the font and text will appear. You can also use the Type tool to create your own, free font. It works like this: - Create a new layer by clicking Layer > New > Layer. - Save your layer as a font. If you save it with the extension.ttf, it will be a new font in your system. You can also save it as a otf if you want it on your Mac. - Type in your text and click OK. - Adjust the text and font properties by clicking Edit Custom Type. Click OK and the font and text will appear. 2. Text Effects The Text tool is usually used to add or change text. Sometimes, adding a layer, editing a selection or applying a filter can make the text nicer. The Text tool is often used to apply text effects, such as shadows, bevels, reflections and grunge. 1. Shadows Click on Layer > New > Layer. This will add a new layer in your image. Then select your text tool, type in your text and click OK. Click on the new layer and Adjust > Shadows. You can

change the Opacity of the shadow, or level of darkness. 2. Bevels Click on Layer > New > Layer. This will add a new layer in your image. Then select your text tool, type in your text and click OK. Click on the new layer and Adjust > Bevels. You can add a bevel around the letters, or any line. 3

# What's New In Adobe Photoshop CC 2014?

, &newTestCase.Name)) } if len(newTestCase.FailureMessages)!= 1 { t.Errorf("Wrong number of failure messages. Want 1, got %d", len(newTestCase.FailureMessages)) } else if!strings.Contains(newTestCase.FailureMessages[0], message) { t.Errorf("Wrong message. Expected to contain %q, but contained %q", message, newTestCase.FailureMessages[0]) } } func Test\_validation(t \*testing.T) { validateReq := &APIRequest{ Namespace: "abc", Domain: "def", Version: "123", } if!validateReq.validate("") { t.Error("expected validate to be true") } } func Test validationMsg(t \*testing.T) { validateReq := &APIRequest{ Namespace: "abc", Domain: "def", Version: "123", } expectedMsg := "validation function does not match given parameters" if validateReq.validationMsg == nil { t.Error("expected validationMsg to be set") } else if validateReq.validationMsg.Reason!= expectedMsg { t.Errorf("expected validationMsg Reason to be %q. Got %q", expectedMsg, validateReg.validationMsg.Reason) } } func Test validationFn(t \*testing.T) { validateReq := &APIRequest { Namespace: "abc", Domain: "def", Version: "123", } validateFn := func(data interface{}) (APIRequest,

error) { return & APIRequest { Namespace: "abc", Domain: "def", Version: "123", }, nil

### System Requirements:

OS: Windows XP, Windows Vista, Windows 7 Processor: Intel Core2 Duo Memory: 2 GB RAM Graphics: DirectX 9.0 compatible video card with 512 MB of RAM and 256 MB of video memory. Network: Broadband Internet connection DirectX: DirectX 9.0 Storage: 1 GB available space Additional Notes: With the purchase of an activation code for The Legend of Zelda: Twilight Princess (EU), you receive one of the four Bonus Items that the pack includes: -

https://ipavif.com/upload/files/2022/07/KOr6bSei9Zlj1SVDUUj2 05 bfc5975d53b661484c2975b304f5 7b67 file.pdf https://social.arpaclick.com/upload/files/2022/07/4dM9FoyAW27fg9lgT7ba 05 91c6585eda0ec29760 41eb56dc8ce7a9 file.pdf https://www.careerfirst.lk/sites/default/files/webform/cv/marmanh123.pdf https://serep.kg/wp-content/uploads/2022/07/adobe photoshop 2021 version 223.pdf https://acilsotuzi.wixsite.com/dulgtertada/post/photoshop-2022-version-23-0-2-download-32-64bit https://www.dpfremovalnottingham.com/wp-content/uploads/2022/07/germchai.pdf https://www.gasape.com/upload/files/2022/07/FYYWz733JOOLveOMrYKh 05 f8da826a4b9c31972c70 2d120714c8c7 file.pdf https://burmarauto.com/adobe-photoshop-cc-2018-version-19-crack-mega-download-april-2022/ http://dealskingdom.com/photoshop-cc-2015-version-17-serial-number-and-product-key-crackactivator-download/ https://chatinzone.com/upload/files/2022/07/IYTrIGTtoW3U9hAPD2c7\_05\_91c6585eda0ec2976041eb 56dc8ce7a9 file.pdf https://dronezone-nrw.2ix.de/advert/photoshop-2021-version-22-0-0-ib-keygen-exe-win-mac/ https://connectingner.com/2022/07/05/photoshop-2021-version-22-5-1-crack-mega-freex64-april-2022/ http://www.oscarspub.ca/adobe-photoshop-2021-version-22-0-1-mem-patch-full-version-freedownload/ http://unlivi.yolasite.com/resources/Photoshop-2021-Version-2242-Mem-Patch--With-License-Code-Free-WinMac-Latest2022.pdf http://www.sini.it/sites/default/files/webform/curriculum/Photoshop-2021-Version-222.pdf https://roundabout-uk.com/adobe-photoshop-2022-keygen-only-keygen-for-lifetime/ https://www.tauntonma.gov/sites/g/files/vyhlif1311/f/uploads/arpa presentation.april 2022 - final final 0.pdf http://kathebeaver.com/?p=2868 https://lifeproject.fr/photoshop-2022-version-23-crack-with-serial-number-free-download-for-pc/ http://cicatsalud.com/html/sites/default/files/webform/Photoshop-eXpress.pdf https://monte.campaignrep.org/system/files/webform/resumes/Adobe-Photoshop-CC-2015-version-16.pdf https://swecentre.com/adobe-photoshop-cs3-free-win-mac/ http://pariswilton.com/?p=7873 https://sfinancialsolutions.com/wp-content/uploads/2022/07/delpgra.pdf

https://www.plymouth-

ma.gov/sites/g/files/vyhlif3691/f/pages/plymouth\_cee\_task\_force\_summary.pdf

https://emealjobs.nttdata.com/pt-pt/system/files/webform/adobe-photoshop\_3.pdf

https://ssmecanics.com/photoshop-2021-version-22-2-download-latest-2022/

https://xn--80aagyardii6h.xn--p1ai/wp-content/uploads/2022/07/adobe\_photoshop\_2022\_version\_230 \_crack\_patch\_\_with\_key\_for\_windows.pdf

http://rayca-app.ir/wp-content/uploads/2022/07/geohol.pdf

https://greenteam-rds.com/photoshop-2020-version-21-crack-full-version-free-download-latest/